# Sample Acquisitions Workflow for incoming items:

# Creating an Order:

acqui-home.pl (or header's Vendor Search function) Enter [partial] Vendor Name-> search query passed to booksellers.pl

## booksellers.pl

Table: Vendor Search results (vendors with similar names).

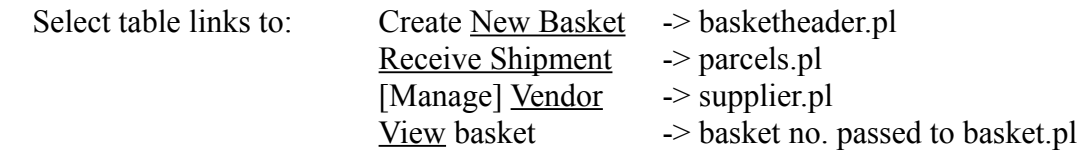

Select Vendor -> supplier id passed to supplier.pl

# supplier.pl New basket -> booksellerid passed to basketheader.pl

# basketheader.pl

Create basket name and Save -> basket no. passed to basket.pl

## basket.pl

Name of basket, basket no. and <VENDOR NAME> Basket details: Notes, "Manager" and date opened. Order details: "Basket empty" if new basket.

## Select: Add Order to Basket (several methods)

Passes booksellerid and basket no. to the following:

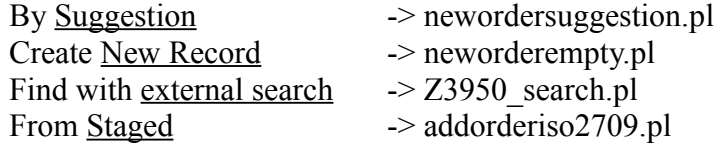

#### neworderempty.pl

Item is created with Catalog Details: Title, Author, Publisher, Pub.Date, Series

Item Details: Lost Status, Damaged Status, Shelving Location, Date Acquired, Barcode, Replacement Price, Koha item type, Note

Accounting Details: Quantity, Fund, Vendor Price, Replacement & Actual Costs

 *Note:* Replacement cost is listed twice, in Item Details and Accounting Details. Provides potential for two different replacement costs for the item.

Save -> Passes basket no. to basket.pl.

*– order creation completed –* 

# Receiving an Order:

Either: Search for Vendor Name using booksellers.pl (see above)

*or* Select the link to the <u>Vendor</u> in basket.pl -> supplier id passed to supplier.pl (see above)

From supplier.pl, Select "Manage orders" menu > Receive shipments -> parcels.pl

#### parcels.pl => acqui/parcels.pl

Table: Receive shipment from <VENDOR NAME>

Line #, Date Received, Invoice Number, Item Count, Biblio and Expected Counts "Date Received" links to parcel.pl by type, supplierid, & date received

#### $\text{parcell.pl} = \text{acqui/parcell.th}$

#### Receipt Summary for <VENDOR NAME> on <DATE REC'D>

Table: Pending Orders *(sorted by orderline number)*

Basket [Number] -> Number links to basket.pl, record Order Line [Number] -> Number links to neworderempty.pl, item Summary [Title] by [Author] View MARC [only modified MARC?] View Card [javascript mini-Marc] Quantity [no. of items for this title] Unit Cost Order Cost

Select:  $Receive > \text{orderreceive}, \text{ or } \text{Cancel} > \text{Remove item with parcel},$ </u>

 Table: Already Received items *Same table info. as Pending Orders with two exceptions:*

Est. Cost replaces Unit Cost Actual Cost replaces Order Cost

## orderreceive.pl => acqui/orderreceive.tt

Catalog details (from title record, title MARC?) Title, Author, Copyright, ISBN, Series

Accounting details (from item record)

Current Qty. of items to add to this title Current Qty. of items possible to add Item Replacement Cost Item budgeted cost Actual cost **Notes** 

Save or Cancel -> parcel.pl - *Cancel does not pass the shipment's "datereceived" back to parcel.pl*

Select Save: **finishreceive.pl** processes, sends to parcel.pl -> Item from Pending to Already Received.

*– end receiving process –*